# **Newspaper Solution Pack**

# **Overview**

The Islandora Newspaper Solution Pack is a Paged Content collection that is similar to the Book solution pack, with a few key differences. Unlike a book collection, a newspaper collection is intended to represent a single publication, and each object inside that collection is intended to represent a single issue of that publication. Another level down, each object is intended to represent a page of that particular issue. The Newspaper Solution Pack is designed to make it easier to navigate between issues and pages of a single publication - closer to the nature of a newspaper or magazine - as opposed to a book, which is more commonly read page-by-page.

## **Dependencies**

- [Islandora](https://wiki.duraspace.org/display/ISLANDORA715/Islandora+Module)
- **[Tuque](https://wiki.lyrasis.org/display/ISLANDORA716/APPENDIX+G+-+All+About+Tuque)**  $\bullet$
- [Islandora Paged Content](https://wiki.lyrasis.org/display/ISLANDORA716/Islandora+Paged+Content)
- [Islandora OCR](https://wiki.lyrasis.org/display/ISLANDORA716/Islandora+OCR) is required to create OCR and HOCR derivatives
- [Large Image Solution Pack](https://wiki.lyrasis.org/display/ISLANDORA716/Large+Image+Solution+Pack) is required to create thumbnails and other image derivatives
- **[ImageMagick](https://wiki.lyrasis.org/display/ISLANDORA716/ImageMagick) is required to create PDF datastreams**
- [Ghostscript](https://wiki.lyrasis.org/display/ISLANDORA716/Ghostscript) is required to combine PDF datastreams into one issue-wide PDF

### Viewers

- [Open Seadragon](https://wiki.lyrasis.org/display/ISLANDORA716/Open+Seadragon) can be used to view pages and provides page and issue navigation and viewing tools
- **[Internet Archive Bookreader](https://wiki.duraspace.org/display/ISLANDORA715/Islandora+Internet+Archive+Bookreader) can be used to view issues**

## Downloads

#### [Release Notes and Downloads](https://wiki.lyrasis.org/display/ISLANDORA716/Release+Notes+and+Downloads)

## Usage

#### **Adding a newspaper, issue and page**

The Islandora Newspaper Solution Pack comes with several different content models and the associated objects are intended to be ingested in a particular order:

- 1. A child collection is set up and given the **Islandora newspaper content model**. This represents the publication to which issues will be added.
- 2. Inside that collection, a new object is created; this will automatically be given the **Islandora newspaper issue content model**.
- 3. Within that new object, pages are added. These are automatically given the **Islandora newspaper page content model**.

Because you will be ingesting multiple issues of a publication that contains extremely similar MODS records, it is recommended to install the MARCXML [Module](https://wiki.lyrasis.org/display/ISLANDORA716/MARCXML+Module) so that the MARCXML record from one issue can be uploaded into other issues. Check the MARCXML Module page for more information on downloading and ingesting MARCXML files.

#### **Creating issue derivatives**

Once pages are added and sorted in an issue, you can use the 'Issue' section of the issue's 'Manage' tab to create derivatives:

- Under 'Create PDF', if Ghostscript is installed on your server, you can concatenate individual PDF page datastreams into one ordered PDF datastream that can be appended to the issue itself
- Under 'Create Images', you can update the issue's thumbnail image if the first page of the issue has changed.

#### **Page controls**

When looking at an individual page, navigation options will be given above the viewing window, listed below from left to right:

Image: 1 v of 1 All pages All issues View: Text Download: pdf (144.15 KB) Download: JP2 (295.74 KB) Download: TIFF (203.55 KB)

- A drop-down menu to quickly select a page in the current issue
- $\bullet$ Options to view the entire issue or the entire publication
- Links to download any created derivatives
- A link to download the original image

The Islandora Newspaper Solution Pack configuration page is accessible at http://**path.to.your.site**/admin/islandora/solution\_pack\_config/newspaper, and includes the following options:

#### **Create Page Derivatives Locally**

This section allows you to configure the Newspaper Solution Pack module to create derivative datastreams for pages. The following derivative datastreams can be set, with their accompanying dependencies:

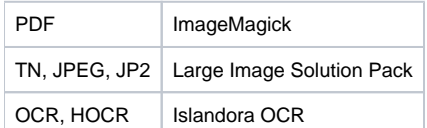

#### **Page Viewers**

This section changes how Islandora handles a request in the 'View' tab of a newspaper's page object. Islandora includes out-of-the-box support for OpenSeadragon; otherwise, no viewer will be available. Check the OpenSeadragon page for more information on installing this component.

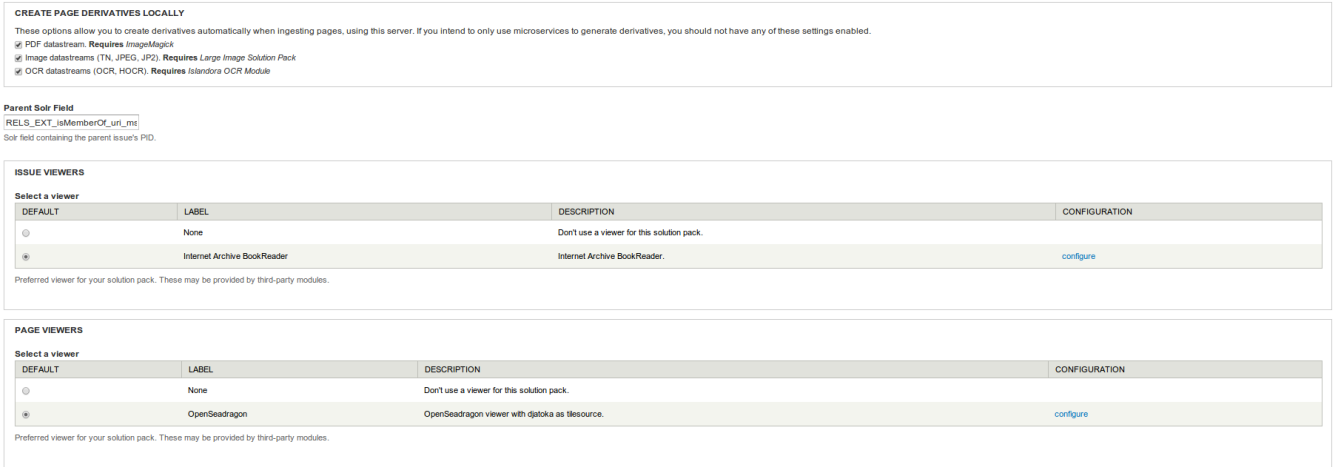

Save configuration

# Content Models, Prescribed Datastreams and Forms

The Newspaper Solution Pack comes with the following objects in http://**path.to.your.site**/admin/islandora/solution\_pack\_config/solution\_packs:

- Content Models
	- o Islandora newspaper content model (islandora:newspaperCModel)
	- o Islandora newspaper issue content model (islandora:newspaperIssueCModel)
	- o Islandora newspaper page content model (islandora:newspaperPageCModel)
- Default Collection Object
	- Newspaper collection (islandora:newspaper\_collection)

A newspaper issue ingested with all derivative creation options checked will have the following datastreams:

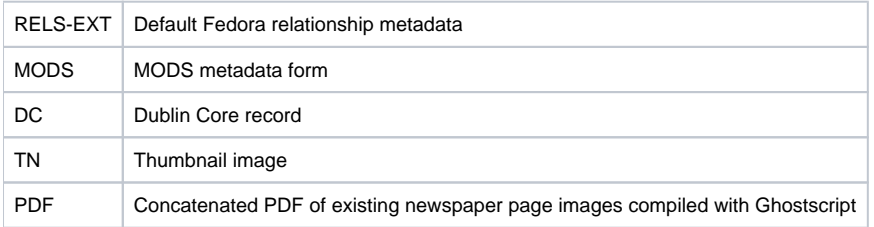

Look at [Islandora Paged Content](https://wiki.lyrasis.org/display/ISLANDORA716/Islandora+Paged+Content) for information on an individual page's datastreams.

The Newspaper Solution Pack comes with a MODS form that can be used to describe the Newspaper object and another form that can be used to describe Issue objects. Both of these forms are considered suggestions and users will want to review and update based on their own requirements.

## Solution Pack Demonstration Video

#### **This URL is disallowed**

This iframe has been blocked by your administrator as it doesn't comply with the security policy. If you require this iframe please contact your Confluence administrator.